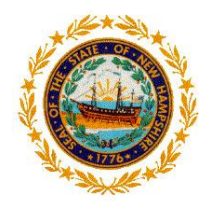

**State of New Hampshire, Department of Education Bureau of Credentialing** 101 Pleasant Street Concord, N.H. 03301 Tel: 603-271-2409 Fax: 603-271-4134 [cert.info@doe.nh.gov](mailto:cert.info@doe.nh.gov)

## **NH Approved Educator Preparation Program Recommendation**

**Apply for your License**

## **myNHDOE**

[https://my.doe.nh.gov](https://my.doe.nh.gov/)

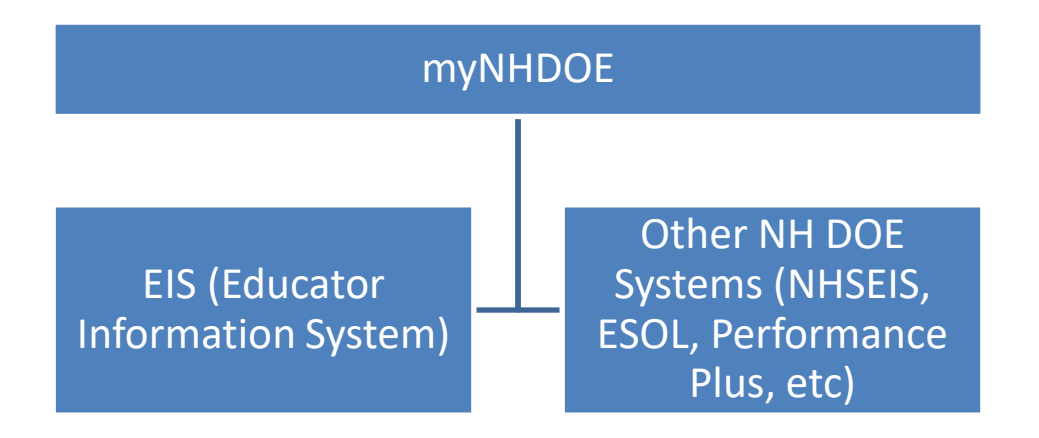

Do not create a new myNHDOE account if you have already created one. myNHDOE is used as a portal for many NHDOE systems – EIS (Educator Information System) is one of them.

Instead, log in or use the Forgot Username/Password link to log into your account if needed. If you no longer have access to the email you used to set up your myNHDOE account, please email [myNHDOEhelp@doe.nh.gov](mailto:myNHDOEhelp@doe.nh.gov)

If you have had any name changes since you completed testing, enrolled in your program, or previously applied for a credential with our office, you must submit a name change form and receive confirmation that the name change is complete via email prior to beginning this process.

[https://www.education.nh.gov/certification/documents/nameaddresschangeform.p](https://www.education.nh.gov/certification/documents/nameaddresschangeform.pdf) [df](https://www.education.nh.gov/certification/documents/nameaddresschangeform.pdf)

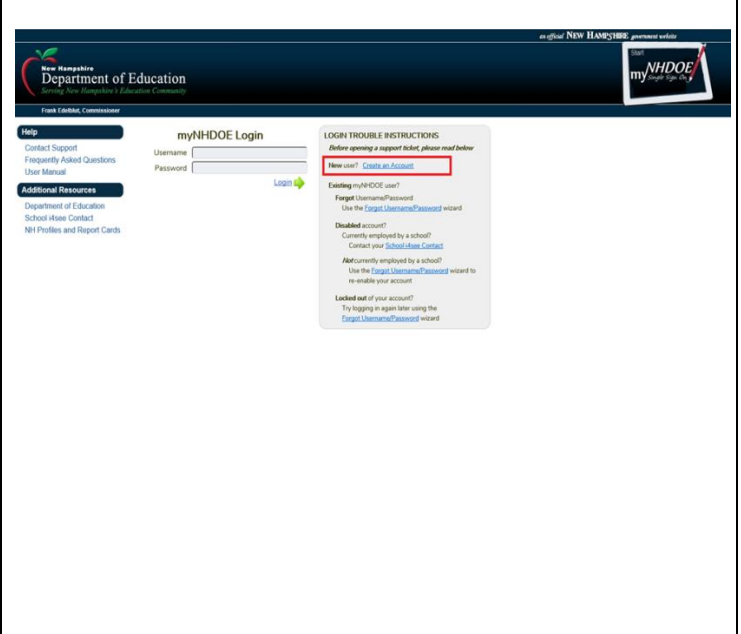

If you have ever submitted a test evaluation form, applied for any credential, had test scores submitted from ETS or Pearson to our office, or received a recommendation for licensure from a NH approved educator preparation program, you may already have an EIS account established. This account may or may not have sufficient profile information to associate with your myNHDOE account during the set-up process.

If you receive any errors while attempting to create your myNHDOE account, cancel the set-up wizard and email [myNHDOEhelp@doe.nh.gov](mailto:myNHDOEhelp@doe.nh.gov)

If the issue requires assistance from the EIS support team, your request will be forwarded.

Please do not submit multiple support requests.

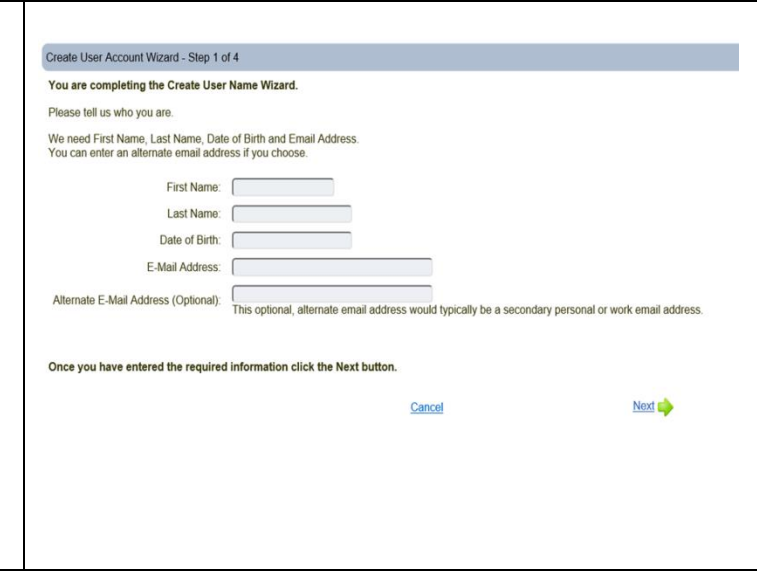

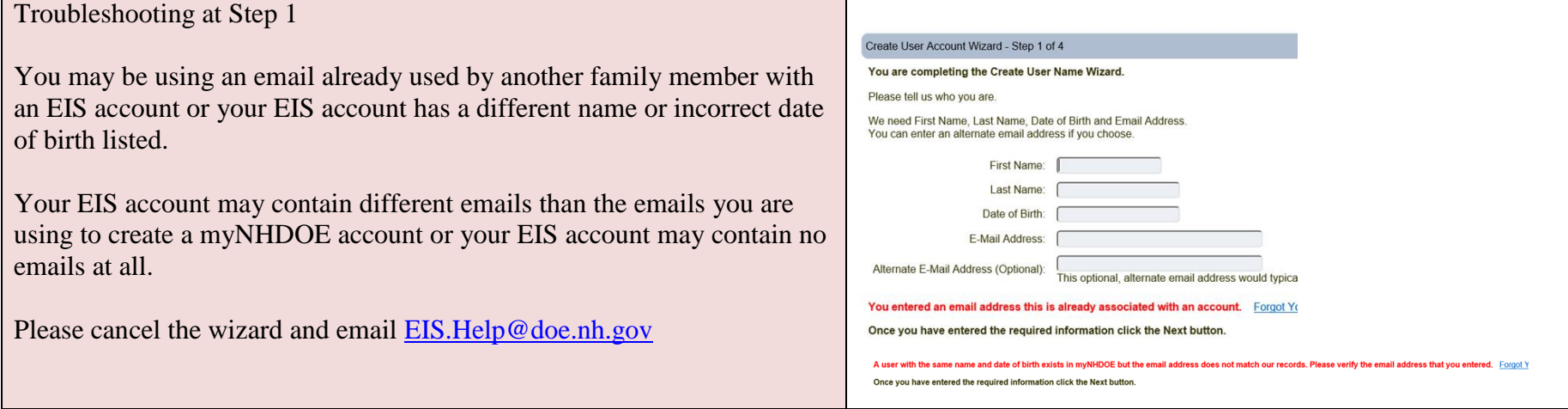

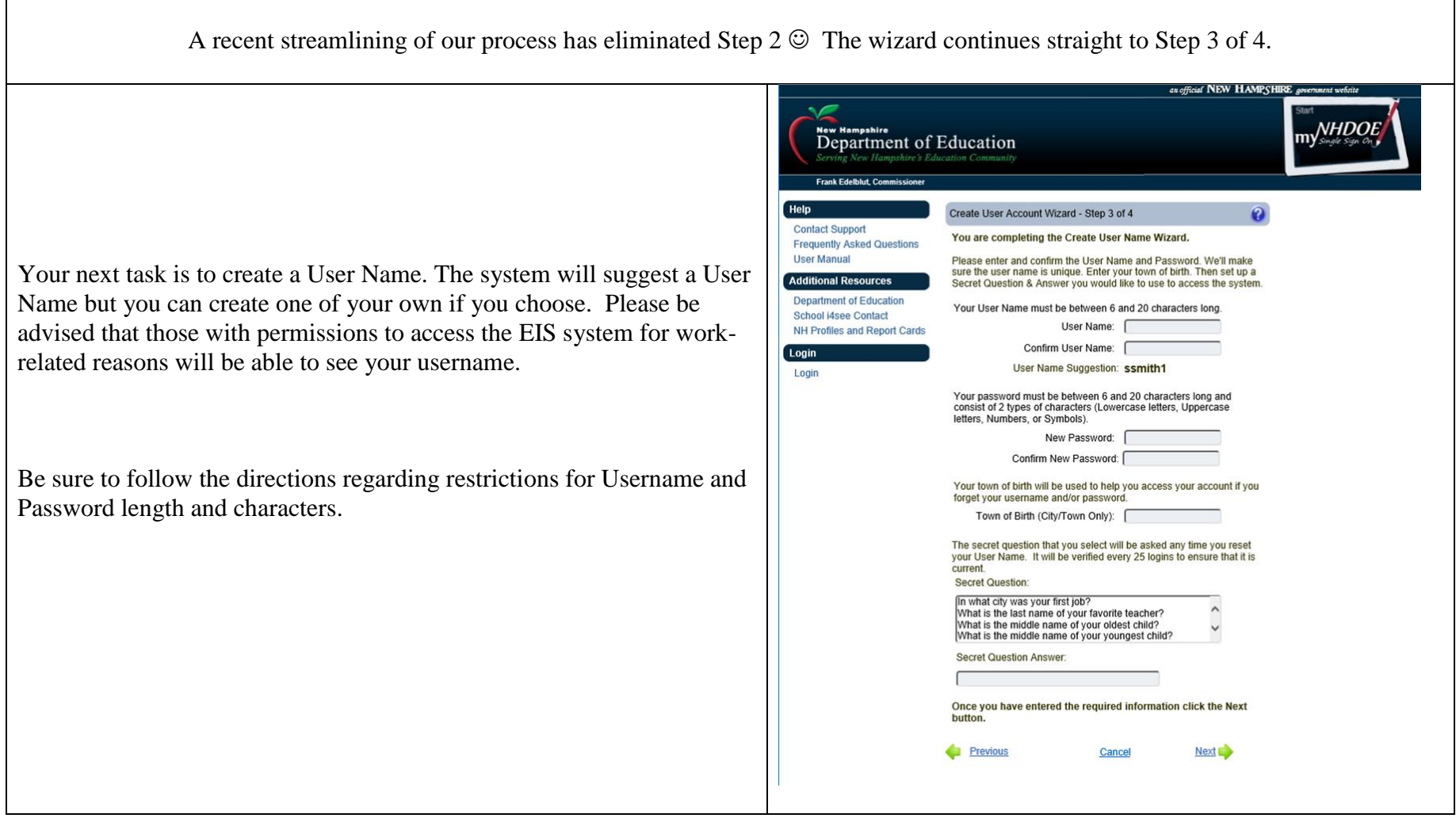

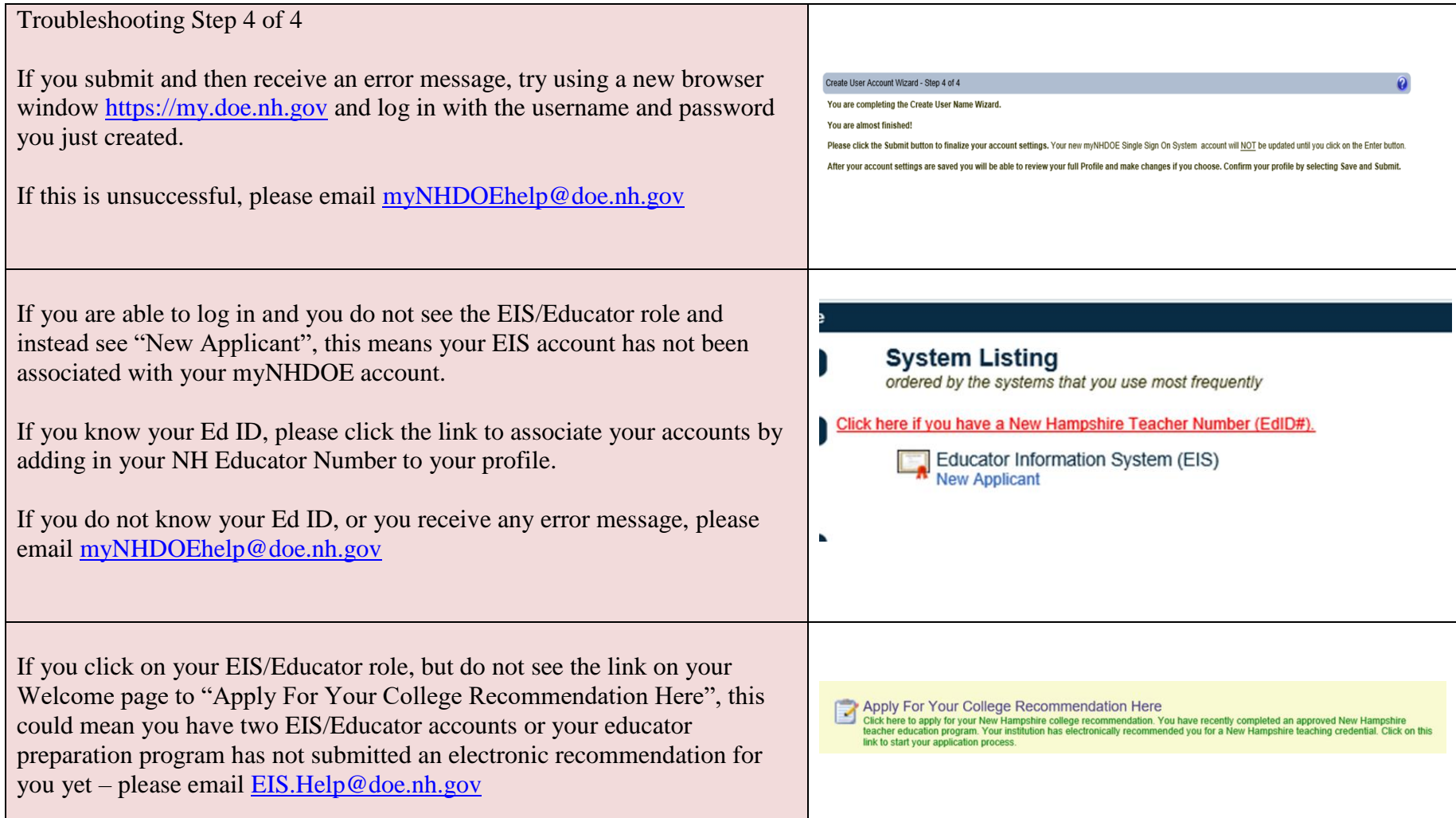

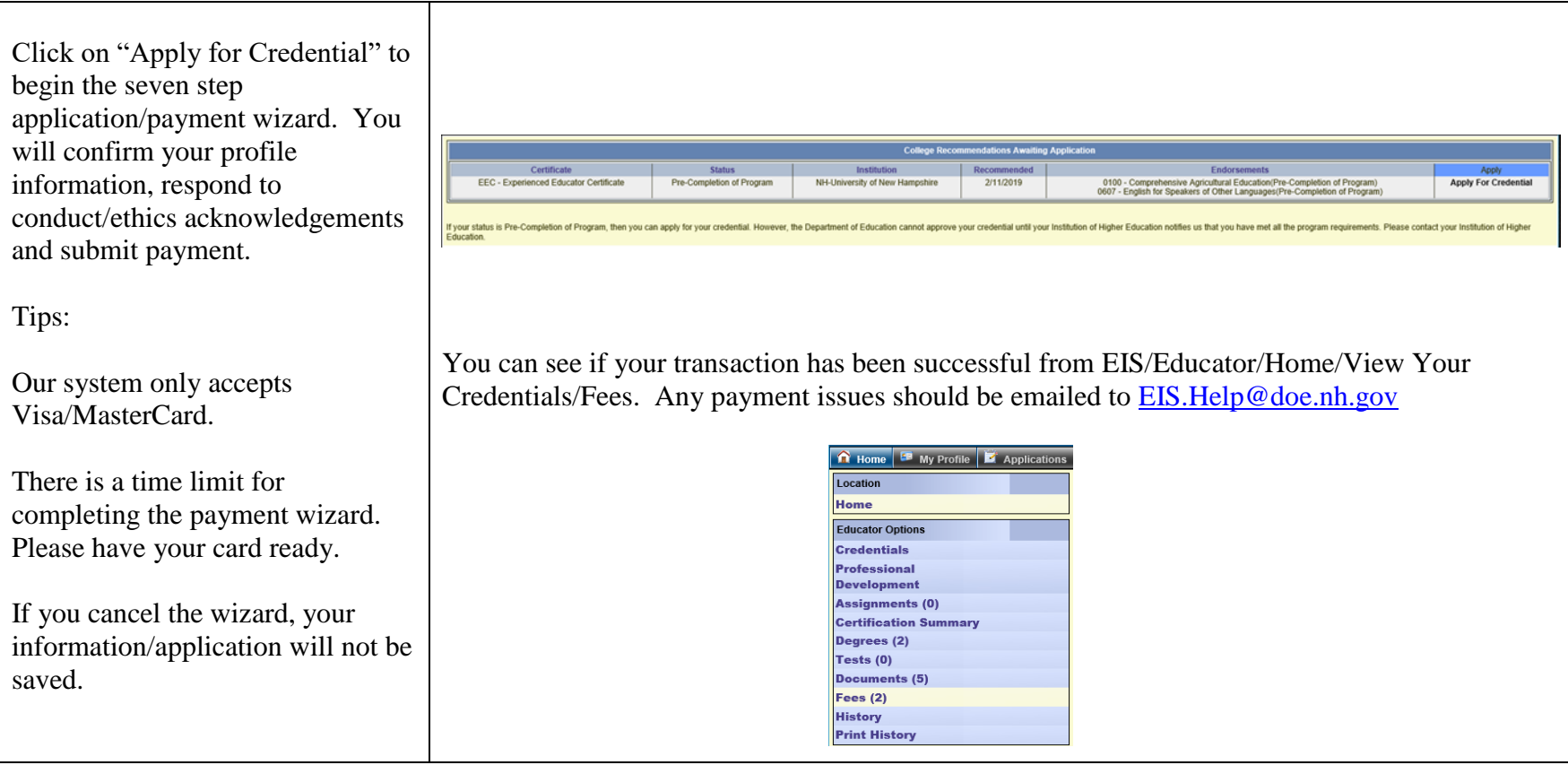

General Questions: [cert.info@doe.nh.gov](mailto:cert.info@doe.nh.gov)

Name change: <https://www.education.nh.gov/certification/documents/nameaddresschangeform.pdf>